# PLC Programming & Event Sequencing | eLearning Course

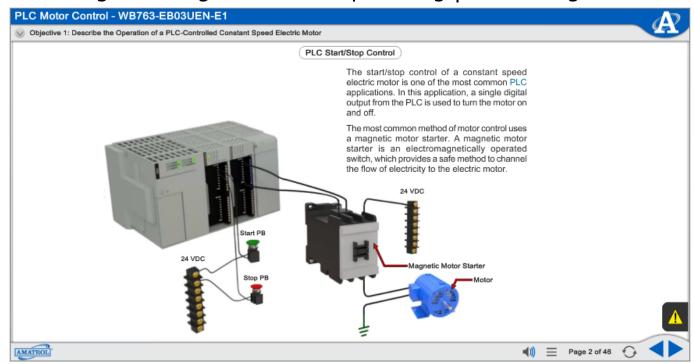

eLearning Course: MB763

Programmable logic controllers (PLCs) are used by many industries to control machines, such as assembly machines, automatic transfer lines, packaging lines, robots, machining processes, and material flow. Amatrol's Computer Control 1 eLearning course (MB763) teaches users the basic elements of PLCs, including programming software, addressing, and sequencing.

# **Teach Basic PLC Programming**

#### **Learn PLC Skills and Practice with Real-World Examples**

Amatrol's Computer Control 1 PLC eLearning course (MB763) teaches learners PLC operation, programming, and event sequencing using real-world examples. Labeled examples of Rockwell's Connected Component Workbench (CCW) and step-by-step instructions guide users through several actions, such as creating, downloading, editing, and monitoring a PLC program.

## **Programming Languages and Diagrams**

The IEC describes five programming languages: ladder logic, sequential function chart, structured text, function block diagram, and instruction list. These programming languages, along with input/output diagrams and device logic, are taught within the course.

# Interactive eLearning

Amatrol's Computer Control 1 eLearning course features interactive eLearning curriculum that integrates various types of learning methods to create an engaging, effective learning experience. Amatrol's multimedia eLearning curriculum includes text with voiceovers, videos, 3D animations, pictures, and interactive activities, quizzes, and self-reviews.

## Free Learning Management System (LMS)

Amatrol eLearning is easy-to-use for both students and instructors. Its web-based interface is simple to navigate and available on any WebGL-compatible Internet browser. Instructors love Amatrol eLearning for its simple, yet sophisticated Learning Management System (LMS). The LMS allows instructors to create custom courses, monitor student participation, track course progress, assess knowledge levels prior to a course, and test knowledge levels after completion. Learners appreciate the fact that they can start and stop as needed, moving through each Amatrol course at their own pace. If a self-review reveals that they didn't understand a particular topic as well as they thought they did, they can revisit it before moving on.

#### **Additional Info**

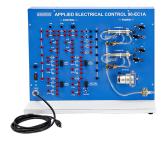

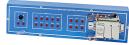

#### **Requires:**

Computer (see Computer Requirements)

#### **Options:**

• Computer Control 1 Learning System (96-CT1)

# <u>Address</u>

Amatrol 2400 Centennial Blvd Jeffersonville, IN 47130

# **Contacts**

email: contact@amatrol.com phone: (800) 264 8285